#### **REFERENCES**

- [1] Sumathi S, Sivanandam S N (2006), "Introduction *to Data Mining and its Applications*", Studies in Computational Intelligence, Vol.29, pp 1-20.
- [2] Zaki J, Wang T L, Toivonen T T (2001), "*BIOKDD01: Workshop on Data Mining in Bioinformatics*", Vol.1 (2), pp.114 -118.
- [3] Khalid Raza (2010), "*Application of Data mining in Bioinformatics*", Indian Journal of Computer Science and Engineering, Vol.1 (2), pp.114 -118.
- [4] Flanigan K M, Dunn D (2012), "*Mutational Spectrum of DMD Mutations in Dystrophinopathy Patients: Application of Modern Diagnostic Techniques to a Large Cohort*", PMC, Vol.13 (12).
- [5] Flanigan K M, Dunn D (2013), "*Nonsense mutation-associated Becker muscular dystrophy: interplay between exon definition and splicing regulatory elements within the DMD gene*", PMC.
- [6] Krahn M, Bernard R (2006), "*Screening of the CAPN3 gene in patients with possible LGMD2A*", Clinical Genetics, Vol.69 (5), pp.444–449.
- [7] Nevo Y, Ahituv S (2001), "*Novel mutations in the emerin gene in Israeli families*", Human Mutation, Vol.17 (6), pp. 522.
	- [8] Preeti Kale and Jagannath V Aghav (2014), "*Computational Methods to Infer Human Diseases",* In the Proceedings of International Work- Conference on Bioinformatics and Biomedical Engineering, (IWBBIO'14), pp. 1-14.
	- [9] Goh K I, Choi IG (2012) "*Exploring the human diseasome: the human disease network*", Briefings in functional genomics, Vol.11(6), pp.533–542.
- [10] Fajkusova L (2001) "*Novel dystrophin mutations revealed by analysis of dystrophin mRNA:alternative splicing suppresses the phenotypic effect of a nonsense mutation*" Neuromuscular Disorders, Vol.11(2), pp.133-138.
- [11] Adie E A (2005) "*Speeding disease gene discovery by sequence based candidate prioritization"*, BMC Bioinformatics, Vol.6, pp.55.
- [12] Jerry Lewis (2000), "*Facts About Rare Muscular Dystrophies Congenital (CMD), Distal (DD), Emery-Dreifuss (EDMD) & Oculopharyngeal Muscular Dystrophies (OPMD)*", Muscular dystrophy foundation. Australia.
	- [13] Emery A E H (2002), "*The Muscular Dystrophies",* THE LANCET, Vol.359(9307), pp. 687–695.
- [14] Bushby K (2009), "*Diagnosis and management of Duchenne muscular dystrophy, part 1: diagnosis, and pharmacological and psychosocial management Charcot-Marie-Tooth Disease*" U.S. DEPARTMENT OF HEALTH AND HUMAN SERVICES Public Health Service National Institutes of Health
- [15] Sakthivel Murugan S.M (2013), "*Carrier detection in Duchenne muscular dystrophy using molecular methods*", Indian J Med Res, Vol.137, pp.1102-1110
- [16] Agnes Jani Acsadi (2008), "*Charcot-Marie-Tooth Neuropathies: Diagnosis and Management*", Thieme Medical Publisher, Vol.28 (2).
- [17] Felix F (2013), "*Effective Classification and Gene Expression Profiling for the FacioscapulohumeralMuscular Dystrophy*", PLoS ONE, Vol. 8(12), pp.e82071.
- [18] Turner C, Jones D H (2008), "*The myotonic dystrophies: diagnosis and management*", Journal of Neurology, Neurosurgery and psychiatry, Vol.81(4), pp. 358-367.
- [19] Baioni M T C, Ambiel C R (2010), "*Spinal muscular atrophy: diagnosis, treatment and future prospects*", Jornal de Pediatria, Vol.86 (4), pp. 261-270.
- [20] Damico A (2011), "*Spinal muscular atrophy Orphanet Journal of Rare Diseases*", Orphanet Journal of Rare Diseases, Vol.6, pp.71.
- [21] Anderson N L, Anderson G N (2002), "*The Human Plasma Proteome History, Character, and Diagnostic Prospects*", Molecular & Cellular Proteomics, Vol.1, pp. 845-867.
- [22] Mariko Okubo (2016), "*Genetic diagnosis of Duchenne/Becker muscular dystrophy using next-generation sequencing: validation analysis of DMD mutations*", Vol.61 (6), pp.483– 489.
- [23] Love DR (2004), "Limb girdle muscular dystrophy: use of dHPLC and direct sequencing to detect sarcoglycan gene mutations in a New Zealand cohort",Vol.65 (1), pp.55-60.
	- [24] Aartsma-Rus A (2016), "*The importance of genetic diagnosis for Duchenne muscular dystrophy*", J Med Genet, Vol.53 (3), pp.145-151.
- [25] Sbiti (2002), "*Analysis of Dystrophin Gene Deletions by Multiplex PCR in Moroccan Patients*", J Biomed Biotechnol, Vol.2(3), pp.158–160.
- [26] Garibyan L, Avashia N (2014), "*Research Techniques Made Simple: Polymerase Chain Reaction (PCR)*", J Invest Dermatol, Vol.133(3), pp.e6.
- [27] Prior T W, Bridgeman S J (2005), "*Experience and Strategy for the Molecular Testing of Duchenne Muscular Dystrophy*", J MolDiagn, Vol.7(3), pp.317–326.
- [28] Nazareth S B (2015), "*Changing trends in carrier screening for genetic disease in the United States*", Prenat Diagn, Vol.35(10), pp.931–935.
- [29] Reese M G (1997), "*Improved splice site detection in Genie*". J Comput Biology, Vol.4, pp.311–323.
- [30] Yeo G (2004), "*Maximum entropy modeling of short sequence motifs with applications to RNA splicing signals*", J Comput Biol, Vol.11, pp. 377–394.
- [31] Cartegni L (2003), "*ESEfinder: a web resource to identify exonic splicing enhancers*". Nucleic Acids Res. Vol.31 (13), pp. 3568–3571.
- [32] Lim K.H (2012), "*Spliceman–a computational web server that predicts sequence variations in pre-mRNA splicing*". Bioinformatics.Vol.28. pp. 1031–1032.
- [33] Woolfe A (2010), "*Genomic features defining exonic variants that modulate splicing*". Genome Biol, Vol.11(2).
- [34] Desmet F O (2009), "*Human splicing finder: an online bioinformatics tool to predict splicing signals*". Nucleic Acids Res. pp.37-67.
- [35] Pulido, Seoane (2010), "*Machine Learning Techniques for Single Nucleotide Polymorphism—Disease Classification Models in Schizophrenia*", Molecules, Vol.15, pp.4875-4889.
- [36] Tuhin Srivastava (2012), "*Machine learning algorithms to classify spinal muscular atrophy subtypes*", Neurology, Vol.79, 358-364.
- [37] Gonza F F (2013), "*Effective Classification and Gene Expression Profiling for the Facioscapulohumeral Muscular Dystrophy*", PLoS ONE, Vol.8 (12).
- [38] Chen Wang (2012), "*Computational Analysis of Muscular Dystrophy Sub-types Using A Novel Integrative Scheme*", Neurocomputing, Vol.92, pp. 9–17.
- [39] Jianmin Ma (2009), "*Gene Classification using Codon Usage and SVMs*", IEEE, Vol. 6, pp. 134-143.
- [40] Nisha C M (2012), "*SVM model for classification of genotypes of HCV using Relative Synonymous Codon Usage*", Journal of Advanced Bioinformatics Applications and Research, Vol 3(3), pp.357-363.
- [41] Zou Q (2013), "*An approach for identifying cytokines based on a novel Ensemble classifier"*, BioMed Research International, Vol.2013 (2013).
- [42] Kalari KR (2006), "*Computational approach to identify deletions or duplications within a gene*". PhD (Doctor of Philosophy) thesis, University of Iowa.
- [43] Wu J (2013), "*Comparative Study of Ensemble Learning Approaches in the Identification of Disease Mutations*". 3rd International conference on Biomedical Enginering and Informatics (BMEI 2010), pp. 2306 – 2310.
- [44] Mort M (2014), "*MutPred Splice: machine learning-based prediction of exonic variants that disrupt splicing*". Genome Biology, pp.15-19.
- [45] Dandan Mo (2012), "*A survey on deep learning: one small step toward AI*".
- [46] Chen X W (2014), "*Big Data Deep Learning: Challenges and Perspectives*" , IEEE. Translations and content mining, IEEE, Vol.2, pp.514 -525.
- [47] Dean J (2012), "*Large scale distributed deep networks*,'' in Proc. Adv. NIPS, pp. 1232- 1240.
- [48] Coats (2013), "*Deep Learning with COTS HPS systems*,'' J. Mach. Learn. Res., Vol. 28 (3), pp.1337-1345.
- [49] Huma Lodhi (2012), "*Computational biology perspective: kernel methods and deep learning*", WIREsComput Stat, Vol.4, pp.455–465.
- [50] Liu (2014), "*Early diagnosis of Alzheimer's disease with deep learning*", Biomedical Imaging (ISBI), 2014 IEEE 11th International Symposium on. IEEE, pp.1015–1018.
- [51] Devinder Kumar (2015), "*Lung Nodule Classification Using Deep Features in CT Images*".
- [52] Marios Anthimopoulos (2016), " *Lung Pattern Classification for Interstitial Lung Diseases Using a Deep Convolutional Neural Network",* IEEE Trans Med Imaging, Vol. 35 (5), pp.1207-1216.
- [53] Haofu Liao, "*A Deep Learning Approach to Universal Skin Disease Classification*", CSC 400 - Graduate Problem Seminar- project report.
- [54] Yoshua Bengio (2009), "*Learning Deep Architectures for AI*", Foundations and Trends in Machine Learning, Vol. 2(1), pp. 1–127.
- [55] Aliper A (2016), "*Deep Learning Applications for Predicting Pharmacological Properties of Drugs and Drug Repurposing Using Transcriptomic Data*", Mol. Pharmaceutics, Vol.13 (7), pp. 2524-2530.
- [56] Rashmi Tripathi (2016), "*DeepLNC, a long non-coding RNA prediction tool using deep neural network*", Netw Model Anal Health Inform Bioinforma, Vol.5 (21).
- [57] Zhao Z (2016), "*A protein–protein interaction extraction approach based on deep neural network*", Int. J. Data Mining and Bioinformatics, Vol. 15 (2).
- [58] Daniel Quang (2015) "*DANN: a deep learning approach for annotating the pathogenicity of genetic variants*", Bioinformatics Advance Access, Vol.31(5), pp. 761–763.
- [59] Lanchantin J (2016), "*Deep GDashboard: Visualizing and Understanding Genomic Sequences Using Deep Neural Networks*".
- [60] Liu, You (2015), "*Cough event classification by pretrained deep neural network*", BMC Medical informatics and decision making, Vol.15.
- [61] Mohammed Abo-Zahhad (2014), "*Integrated Model of DNA Sequence Numerical Representation and Artificial Neural Network for Human Donor and Acceptor Sites Prediction*",I.J. Information Technology and Computer Science, Vol.08, pp.51-57.
- [62] Nguyen N G (2016), "*DNA Sequence Classification by Convolutional Neural Network*", J. Biomedical Science and Engineering, Vol.9, pp.280-286.
- [63] Abo-Zahhad M (2013), "*A New Numerical Mapping Technique for Recognition of Exons and Introns in DNA Sequences*". The 30th National Radio Science Conference, NTI, Cairo, Egypt, pp.573-580
- [64] Alex Smola and Vishwanathan S V N (2008), "*Introduction to Machine Learning*", Cambridge University Press, pp.234.
- [65] Nilsson N J (1998), "*Introduction to Machine Learning*", Stanford University.
- [66] Witten E H, Frank E, Hall M A (2011), "*Data mining – Practical machine learning tools and techniques*", Morgan Kaufmann Publishers, Elsevier.
- [67] Tom M. Mitchell (1997), "*Machine Learning*", McCraw-Hill, Boston.
- [68] Christoper M. Bishop (2008), "*Pattern Recognition and Machine Learning*". Springerverlag.
- [69] Gunnar Raetsch (2003), "*A Brief introduction into Machine Learning*", Technical Report Fredrich Miescher Laboratory, Germany.
- [70] Ha J, Kamber M (2006), "*Data Mining Concepts and Techniques*", Second Edition. Morgan Kaufmann publishers, San Francisco.
- [71] Aruna devi R, Nirmala K (2013), "*Construction of Decision Tree : Attribute Selection Measures*", International Journal of Advancements in Research & Technology, Vol.2(4), pp.343-346.
- [72] (http://www.saedsayad.com/naive\_bayesian.htm)
- [73] Soman K P, Loganathan R, Ajay V (2009), "*Machine Learning with SVM and other Kernal methods*". PHI, India.
- [74] Benhard S, Smola A J (2002), "*Learning with Kernels: Support Vector machines, Regularization, Optimization and Beyond*". MIT press, Cambridge, MA, USA.
- [75] Dietterich T G (2000), "*Ensemble Methods in Machine Learning*", Oregon State University.
- [76] Gulisong (2010), "*A Triple-Random Ensemble Classification Method for Mining Multilabel Data*", 2010 IEEE International Conference on Data Mining Workshops.
- [77] Cheng L (2013), "*Sampled-databased average consensus of second-order integral multiagent systems: switching topologies and communication noises*", Automatica, Vol.49 (5), pp.1458–1464.
- [78] Chen (2014), "*LibD3C: Ensemble classifiers with a clustering and a dynamic strategy*", Elseiver's Neurocomputing 123, pp. 424-435.
- [79] Hao H W (2011),"*Dynamics election and circulating combination for multiple classifier systems*", Acta Automatica Sinica, Vol.37 (11), pp.1290–1295.
- [80] Hao H (2003), "*Comparison of genetic algorithm and sequential search methods for classifier subset selection*", In: Proceedings of the Seventh International Conference on Document Analysis and Recognition, Cite seer, pp.765.
- [81] Yan R (2007), "*Model-shared subspace boosting for multi-label classification*", In: Proceedings of the 13th ACM SIGKDD International Conference on Knowledge Discovery and Data Mining, ACM, pp .834–843.
- [82] Zhou Z H (2002), "*Ensembling neural networks: many could be better than all*," Artificial Intelligence, Vol. 137(1-2), pp. 239–263.
- [83] Marina Sokolova a, Guy Lapalme (2009), "*A systematic analysis of performance measures for classification tasks Information Processing and Management*", Vol.45 (4), pp 427–437.
- [84] Li Deng (2017), "*An Overview of Deep-Structured Learning for Information Processing*" Microsoft Research, Redmond, WA 98052, USA.
- [85] Chen X W, Lin X (2014), "*Big Data Deep Learning: Challenges and Perspectives*", IEEE Access, Vol. 2, pp.514 – 525.
- [86] Bengio Y (2009), "*Learning Deep Architectures*", ICML Workshop on Learning Feature Hierarchies, Montreal.
- [87] Castrounis A (2016), "*Artificial Intelligence, Deep Learning, and Neural Networks Explained* ", Inno Archi Tech newsletter
- [88] Bengio (2009), "*Learning Deep Architectures for AI*", Foundations and Trends in Machine Learning, Vol. 2(1), pp. 1–127.
- [89] Schmidhuber J (2015), "*Deep Learning in Neural Networks: An Overview*", Neural Networks,Vol.61, pp.85–117
- [90] Szegedy, Christian, Alexander Toshev, Dumitru Erhan (2013), "*Deep neural networks for object detection*", Advances in Neural Information Processing Systems.
- [91] Hochreiter, Sepp (1997), "*Long Short-Term Memory, Neural Computation*", Vol.9 (8), pp. 1735–1780
- [92] Gers, Felix, Schraudolph (2002), "*Learning precise timing with LSTM recurrent networks*", Journal of Machine Learning Research, Vol.3, pp.115–143.
- [93] Dan Gillick, Cliff Brunk (2015), "*Multilingual Language Processing From Bytes*".
- [94] Wen T S (2013), "*Recurrent neural network based language model Personalization by Social Network Crowdsourcing*," Interspeech, pp. 2703-2707.
- [95] LeCun (1998), "*Gradient-based learning applied to document recognition*". Proceedings of the IEEE, Vol. 86 (11), pp.2278–2324.
- [96] T. Sainath (2013), "*Convolutional neural networks for LVCSR*", ICASSP.
- [97] Maryam M N (2015), "*Deep learning applications and challenges in big data analytics*", Journal of Big Data, Springer, Vol.2(1).
- [98] P Singhal, "*Sentiment Analysis and Deep Learning: A Survey*"
- [99] Bengio Y (2009), "*Learning Deep Architectures for AI*", Foundations and Trends in Machine Learning, Vol. 2 (1), pp. 1–127.
- [100] (<http://ufldl.stanford.edu/tutorial/supervised/OptimizationStochasticGradientDescent/>)
- [101] (<http://ruder.io/optimizing-gradient-descent/>)
- [102] Panchal G (2011), "*Behaviour Analysis of Multilayer Perceptrons with Multiple Hidden Neurons and Hidden Layers*", International Journal of Computer Theory and Engineering, Vol. 3 (2).
- [103] Hochreiter S (2001), "*Gradient flow in recurrent nets: the difficulty of learning long-term dependencies*". A Field Guide to Dynamical Recurrent Networks. John Wiley & Sons.
- [104] Bengio Y (2013), "*Advances in optimizing recurrent networks*", 2013 IEEE International Conference on Acoustics, Speech and Signal Processing, pp. 8624–8628.
- [105] Hinton G. E (2012). "*Improving neural networks by preventing co-adaptation of feature detectors*"
- [106] Liou (2008), "*Modeling word perception using the Elman network*", Neurocomputing, Vol.71, pp.3150–3157.
- [107] Liou (2014), "*Autoencoder for Words*", Neurocomputing, Vol.139, pp.84–96.
- [108] Kingma D P (2013), "*Auto-Encoding Variational Bayes*".
- [109] Boesen A (2015), "*Generating Faces with Torch*".
- [110] Rumelhart D E (1986), "*Learning internal representations by error propagation*", In Parallel Distributed Processing, Vol.1, Foundations, MIT Press,Vol.1, pp.318-362.
- [111] Hebb D O (1949), "*The organization of behavior: A neuropsychological study*", Wiley Inter science, New York, Vol.11 (7-8), pp 1531-1549.
- [112] Oja E (1982), "*Simplified neuron model as a principal component analyzer. Journal of mathematical biology*", Vol.15 (3), pp.267–273.
- [113] Hinton, (2006). "*A fast learning algorithm for deep belief nets. Neural Computation*", Vol.18 (7), pp.1527–1554.
- [114] Hinton GE (1994), "*Autoencoders, minimum description length, and Helmholtz free energy*", Adv. Neural Inf.Process.Syst, Vol.6, pp. 3-10.
- [115] Cowan J D (1994), "*Advances in Neural Information Processing Systems 5*", Morgan Kaufmann Publishers, pp. 836-844.
- [116] Q. Wang (1996), "*Positional cloning of a novel potassium channel gene: KVLQT1 mutations cause cardiac arrhythmias*", Nature Genetics, Vol.12, pp.17 – 23.
- [117] Li-li Pan (2015), "*Positional cloning and next-generation sequencing identified a TGM6 mutation in a large Chinese pedigree with acute myeloid leukaemia*", European Journal of Human Genetics,Vol. 23, pp.218-223
- [118] Amberger J S (2015), "*OMIM.org: Online Mendelian Inheritance in Man (OMIM), an online catalog of human genes and genetic disorders*", Nucleic Acids Res, Vol.43, pp. D789–D798
- [119] Stenson P D (2013), "*The Human Gene Mutation Database: building a comprehensive mutation repository for clinical and molecular genetics, diagnostic testing and personalized genomic medicine*", Human Genetics, Vol.133(1), pp.1-9.
- [120] (<https://www.ncbi.nlm.nih.gov/>)

#### **LIST OF PUBLICATIONS**

#### **Workshops/Seminar Attended**

- 1. National level workshop on "Big Data Analytics", organized by Anna University Regional Centre, Coimbatore, from October 18-19, 2013.
- 2. National level workshop on "Big Data Analytics Tools" organized by PSGR Krishnammal College for women, Coimbatore, from January 24-25, 2014.
- 3. National workshop on "Genome Computing (GenComp 2014)" organized by department of Computer Science, Periyar university, Salem, from Janurary 29 – 30, 2014.
- 4. National seminar on "Big data and cloud computing for Bioinformatics Applications" organized by Kongu Engineering college, Erode, from January 9-10, 2015.
- 5. National level workshop on "Research Methods and Research Directions in Computer Science" organized by PSGR Krishnammal College for women, Coimbatore, from February 18-19, 2015.
- 6. Workshop on "Big Data Analytics", organized by ACM student chapter, ISI Kolkata and Indian Statistical Institute, Kolkata, from August 20-21, 2015.
- 7. International workshop on "Computational techniques for Wetlab Data Analysis", organized by PG & Research Department of Biotechnology, National College, Trichy, from September 22-25, 2015.
- 8. Workshop on "Deep Learning", organized by Department of Computer Science and Engineering, PSG College of Technology, Coimbatore on October 7, 2016.

#### **Papers presented in National Conferences**

- 1. "Codon Optimization using Pattern Matching", Machine Learning: Challenges and Opportunities Ahead", GRG School of Applied Computer Technology, February 2014.
- 2. "Muscular Dystrophy Disease Prediction using Support Vector Machine", National Conference on Intelligent Computing and Data Analytics, Department of Information Science and Technology, CEG Campus, Anna University, March 2016.

#### **Papers published in International conference proceedings**

- 1. "Predicting Muscular Dystrophy with Sequence based Features for Point Mutations", IEEE Conference on research in Computational Intelligence and communication Network, IEEE CIS Kolkata chapter, Nov 2015, ISBN 978-1-4673-6734-9, pp: 235 - 240
- 2. "Predicting Muscular Dystrophy through Genetic testing A Study", International Conference on Innovative trends in Electronics Communication and Applications, ASDF and IIT Madras Research park, Chennai, Dec 2015,ISBN978-81-929742-6-2. Vol – 01, pp: 65-71
- 3. "Ensemble Learning for identifying Muscular dystrophy diseases using codon bias pattern", Proceedings of the 5th International Conference on Frontiers in Intelligent Computing: Theory and Applications, Advances in Intelligent Systems and Computing 515, ISBN 978- 981-10-3152-6, Vol 1, pp: 21-29, Springer (AISC) series (**Scopus Indexed**)

#### **Papers published/accepted in International journals**

- 1. "Muscular Dystrophy Disease Classification Using Relative Synonymous Codon Usage", International Journal of Machine Learning and Computing vol.6, no. 2,ISSN- 2010-3700, pp. 139-144, 2016 (**Published – Google Scholar Indexed**).
- 2. "Identification of Rare Genetic Disorder from Single Nucleotide Variants Using Supervised Learning Technique", International journal of control theory and applications Vol.9, no.34, pp. 801-810, 2016 (**Published - Scopus indexed**).
- 3. "Shallow Learning model for diagnosing neuromuscular disorder from splicing variants", World Journal of Engineering, Vol. 14 Issue: 4, pp.329-336, 2017 (**Published -Scopus Indexed, ISI indexed**).
- 4. "Prognosis of Muscular dystrophy disorder with Extrinsic and intrinsic descriptors through ensemble learning", Turkish journal of Electrical Engineering and computer sciences (**Accepted - SCIE Indexed**).
- 5. "Data Driven Approach for Genetic Disorder Prediction by Aggregating Mutational Features", Asian Journal of Information Technology (**Accepted**).
- 6. "Nucleotide and codon mapping schemes for deep learning to diagnose muscular dystrophy", Frontiers in Biosciences (**Accepted - SCIE Indexed**)

## **Papers in review - International journals**

1. "Identification of Muscular Dystrophy with Mutation Based Features through Shallow and Deep Learning". Journal of Biomedical Informatics – Elsevier publications.

# **Appendix – A**

# **Sample Gene Sequences**

# cDNA sequence for EMD gene

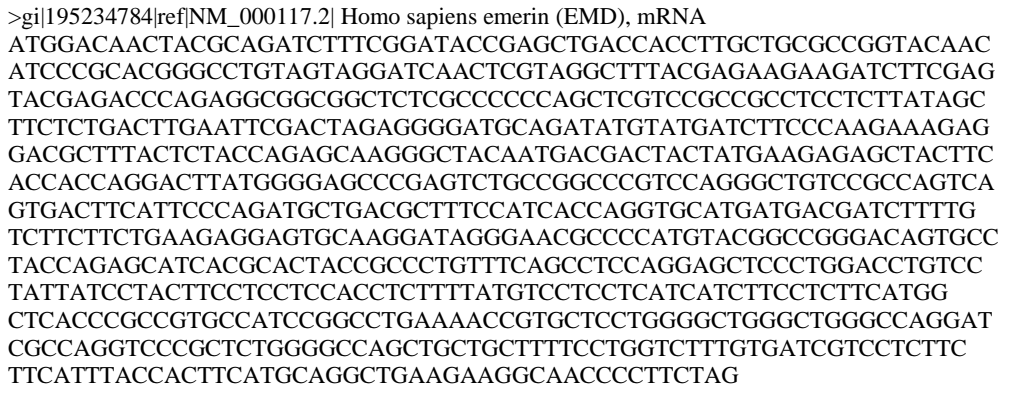

# Missense mutation information for EMD gene in HGMD

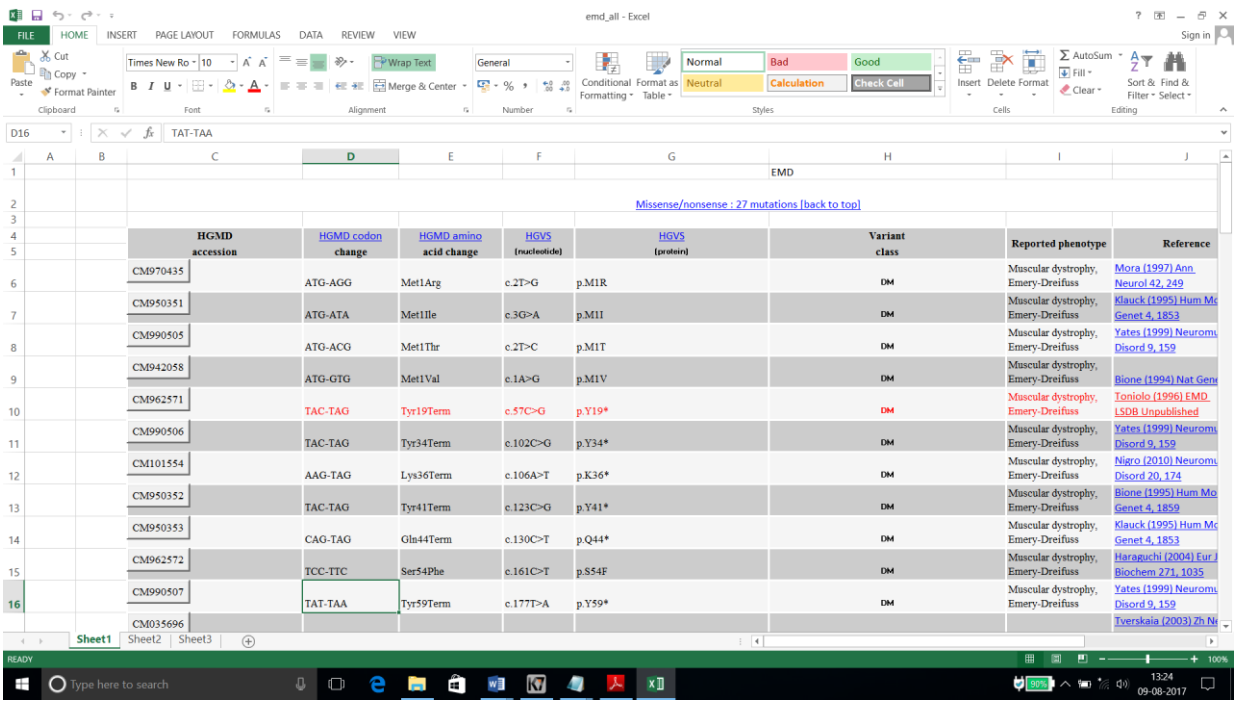

#### **Missense mutated gene sequence for EMD – CM970435**

>gi|195234784|ref|NM\_000117.2| Homo sapiens emerin (EMD), mRNA AGGGACAACTACGCAGATCTTTCGGATACCGAGCTGACCACCTTGCTGCGCCGGTACAAC ATCCCGCACGGGCCTGTAGTAGGATCAACTCGTAGGCTTTACGAGAAGAAGATCTTCGAG TACGAGACCCAGAGGCGGCGGCTCTCGCCCCCCAGCTCGTCCGCCGCCTCCTCTTATAGC TTCTCTGACTTGAATTCGACTAGAGGGGATGCAGATATGTATGATCTTCCCAAGAAAGAG GACGCTTTACTCTACCAGAGCAAGGGCTACAATGACGACTACTATGAAGAGAGCTACTTC ACCACCAGGACTTATGGGGAGCCCGAGTCTGCCGGCCCGTCCAGGGCTGTCCGCCAGTCA GTGACTTCATTCCCAGATGCTGACGCTTTCCATCACCAGGTGCATGATGACGATCTTTTG TCTTCTTCTGAAGAGGAGTGCAAGGATAGGGAACGCCCCATGTACGGCCGGGACAGTGCC TACCAGAGCATCACGCACTACCGCCCTGTTTCAGCCTCCAGGAGCTCCCTGGACCTGTCC TATTATCCTACTTCCTCCTCCACCTCTTTTATGTCCTCCTCATCATCTTCCTCTTCATGG CTCACCCGCCGTGCCATCCGGCCTGAAAACCGTGCTCCTGGGGCTGGGCTGGGCCAGGAT CGCCAGGTCCCGCTCTGGGGCCAGCTGCTGCTTTTCCTGGTCTTTGTGATCGTCCTCTTC TTCATTTACCACTTCATGCAGGCTGAAGAAGGCAACCCCTTCTAG

#### **cDNA sequence for DMD gene**

>gi|238018044|ref|NM\_004006.2| Homo sapiens dystrophin (DMD), transcript variant Dp427m, mRNA ATGCTTTGGTGGGAAGAAGTAGAGGACTGTTATGAAAGAGAAGATGTTCAAAAGAAAACA TTCACAAAATGGGTAAATGCACAATTTTCTAAGTTTGGGAAGCAGCATATTGAGAACCTC TTCAGTGACCTACAGGATGGGAGGCGCCTCCTAGACCTCCTCGAAGGCCTGACAGGGCAA AAACTGCCAAAAGAAAAAGGATCCACAAGAGTTCATGCCCTGAACAATGTCAACAAGGCA CTGCGGGTTTTGCAGAACAATAATGTTGATTTAGTGAATATTGGAAGTACTGACATCGTA GATGGAAATCATAAACTGACTCTTGGTTTGATTTGGAATATAATCCTCCACTGGCAGGTC AAAAATGTAATGAAAAATATCATGGCTGGATTGCAACAAACCAACAGTGAAAAGATTCTC CTGAGCTGGGTCCGACAATCAACTCGTAATTATCCACAGGTTAATGTAATCAACTTCACC ACCAGCTGGTCTGATGGCCTGGCTTTGAATGCTCTCATCCATAGTCATAGGCCAGACCTA TTTGACTGGAATAGTGTGGTTTGCCAGCAGTCAGCCACACAACGACTGGAACATGCATTC AACATCGCCAGATATCAATTAGGCATAGAGAAACTACTCGATCCTGAAGATGTTGATACC ACCTATCCAGATAAGAAGTCCATCTTAATGTACATCACATCACTCTTCCAAGTTTTGCCT CAACAAGTGAGCATTGAAGCCATCCAGGAAGTGGAAATGTTGCCAAGGCCACCTAAAGTG ACTAAAGAAGAACATTTTCAGTTACATCATCAAATGCACTATTCTCAACAGATCACGGTC AGTCTAGCACAGGGATATGAGAGAACTTCTTCCCCTAAGCCTCGATTCAAGAGCTATGCC TACACACAGGCTGCTTATGTCACCACCTCTGACCCTACACGGAGCCCATTTCCTTCACAG CATTTGGAAGCTCCTGAAGACAAGTCATTTGGCAGTTCATTGATGGAGAGTGAAGTAAAC CTGGACCGTTATCAAACAGCTTTAGAAGAAGTATTATCGTGGCTTCTTTCTGCTGAGGAC ACATTGCAAGCACAAGGAGAGATTTCTAATGATGTGGAAGTGGTGAAAGACCAGTTTCAT ACTCATGAGGGGTACATGATGGATTTGACAGCCCATCAGGGCCGGGTTGGTAATATTCTA CAATTGGGAAGTAAGCTGATTGGAACAGGAAAATTATCAGAAGATGAAGAAACTGAAGTA CAAGAGCAGATGAATCTCCTAAATTCAAGATGGGAATGCCTCAGGGTAGCTAGCATGGAA AAACAAAGCAATTTACATAGAGTTTTAATGGATCTCCAGAATCAGAAACTGAAAGAGTTG AATGACTGGCTAACAAAAACAGAAGAAAGAACAAGGAAAATGGAGGAAGAGCCTCTTGGA CCTGATCTTGAAGACCTAAAACGCCAAGTACAACAACATAAGGTGCTTCAAGAAGATCTA GAACAAGAACAAGTCAGGGTCAATTCTCTCACTCACATGGTGGTGGTAGTTGATGAATCT AGTGGAGATCACGCAACTGCTGCTTTGGAAGAACAACTTAAGGTATTGGGAGATCGATGG GCAAACATCTGTAGATGGACAGAAGACCGCTGGGTTCTTTTACAAGACATCCTTCTCAAA TGGCAACGTCTTACTGAAGAACAGTGCCTTTTTAGTGCATGGCTTTCAGAAAAAGAAGAT GCAGTGAACAAGATTCACACAACTGGCTTTAAAGATCAAAATGAAATGTTATCAAGTCTT CAAAAACTGGCCGTTTTAAAAGCGGATCTAGAAAAGAAAAAGCAATCCATGGGCAAACTG TATTCACTCAAACAAGATCTTCTTTCAACACTGAAGAATAAGTCAGTGACCCAGAAGACG GAAGCATGGCTGGATAACTTTGCCCGGTGTTGGGATAATTTAGTCCAAAAACTTGAAAAG AGTACAGCACAGATTTCACAGGCTGTCACCACCACTCAGCCATCACTAACACAGACAACT GTAATGGAAACAGTAACTACGGTGACCACAAGGGAACAGATCCTGGTAAAGCATGCTCAA GAGGAACTTCCACCACCACCTCCCCAAAAGAAGAGGCAGATTACTGTGGATTCTGAAATT AGGAAAAGGTTGGATGTTGATATAACTGAACTTCACAGCTGGATTACTCGCTCAGAAGCT GTGTTGCAGAGTCCTGAATTTGCAATCTTTCGGAAGGAAGGCAACTTCTCAGACTTAAAA  $\overline{G}$ ataga $\overline{G}$ ataga $\overline{G}$ aatgc $\overline{G}$ aa $\overline{G}$ 

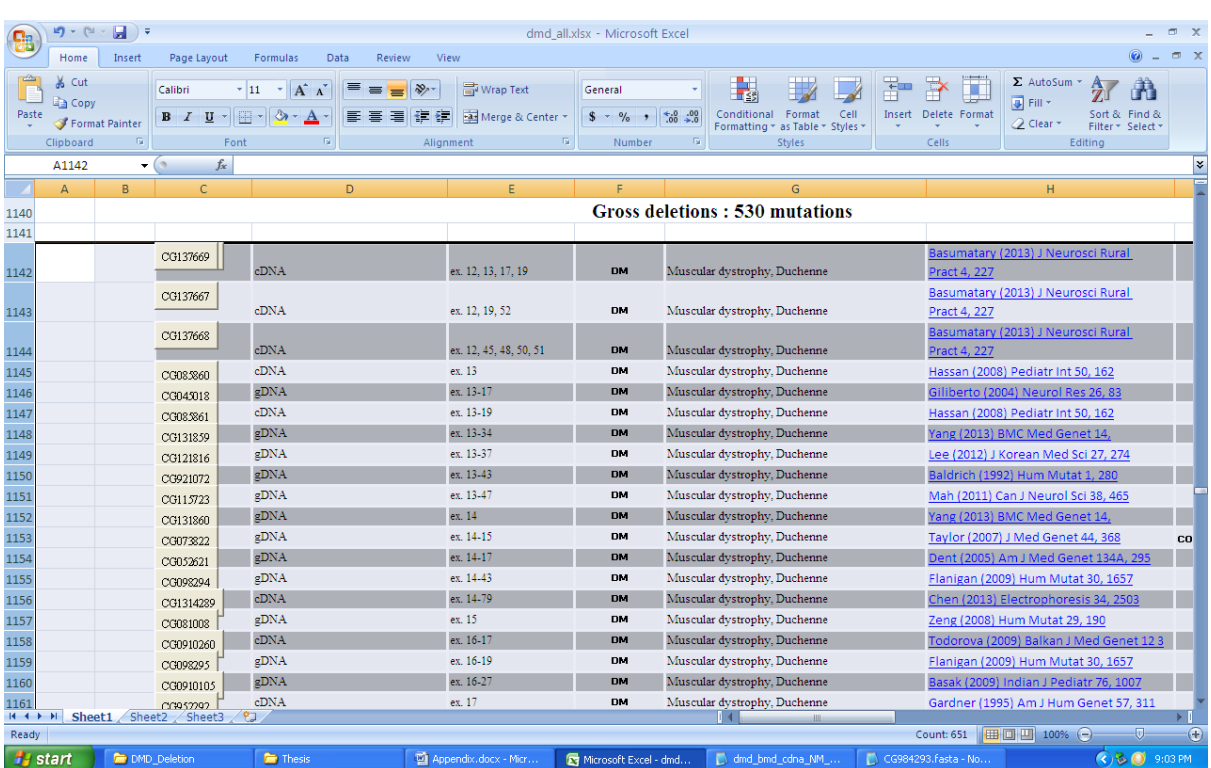

# Gross deletion mutation information for DMD gene in HGMD

# **Gross deletion mutated gene sequence for DMD – CG137668**

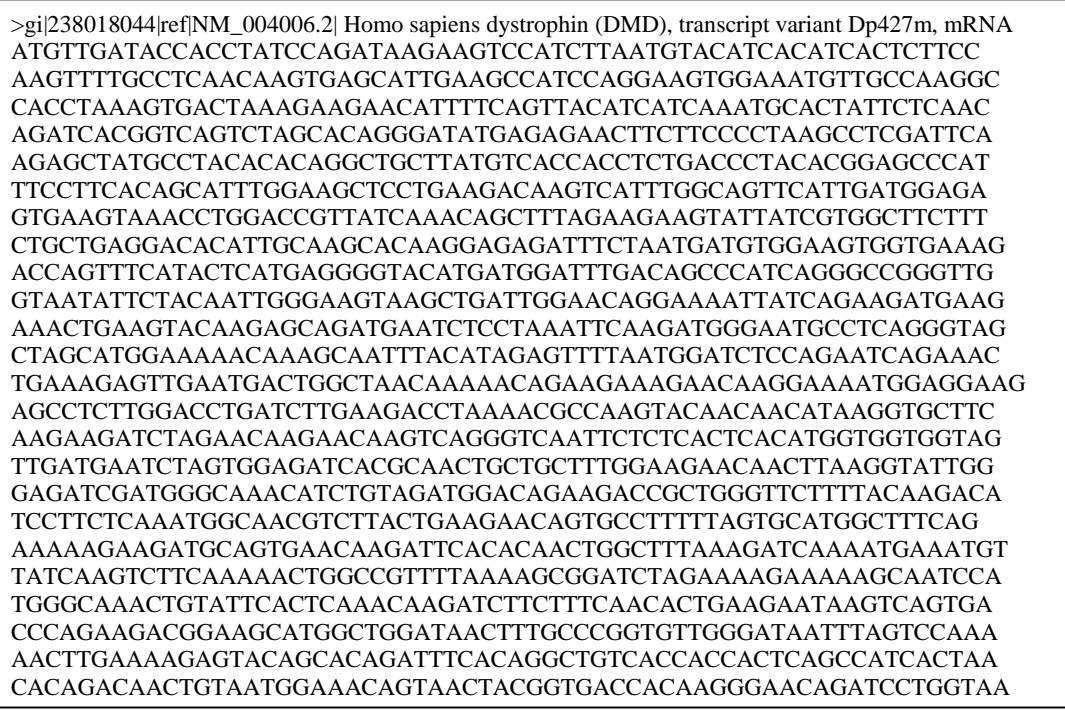

### **cDNA sequence for CAPN3 gene**

>gi|27765081|ref|NM\_000070.2| Homo sapiens calpain 3, (p94) (CAPN3), transcript variant 1, mRNA

ATGCCGACCGTCATTAGCGCATCTGTGGCTCCAAGGACAGCGGCTGAGCCCCGGTCCCCAGGGCCAGTTCCTCA CCCGGCCCAGAGCAAGGCCACTGAGGCTGGGGGTGGAAACCCAAGTGGCATCTATTCAGCCATCATCAGCCGC AATTTTCCTATTATCGGAGTGAAAGAGAAGACATTCGAGCAACTTCACAAGAAATGTCTAGAAAAGAAAGTTCT TTATGTGGACCCTGAGTTCCCACCGGATGAGACCTCTCTCTTTTATAGCCAGAAGTTCCCCATCCAGTTCGTCTG GAAGAGACCTCCGGAAATTTGCGAGAATCCCCGATTTATCATTGATGGAGCCAACAGAACTGACATCTGTCAAG GAGAGCTAGGGGACTGCTGGTTTCTCGCAGCCATTGCCTGCCTGACCCTGAACCAGCACCTTCTTTTCCGAGTCA TACCCCATGATCAAAGTTTCATCGAAAACTACGCAGGGATCTTCCACTTCCAGTTCTGGCGCTATGGAGAGTGG GTGGACGTGGTTATAGATGACTGCCTGCCAACGTACAACAATCAACTGGTTTTCACCAAGTCCAACCACCGCAA TGAGTTCTGGAGTGCTCTGCTGGAGAAGGCTTATGCTAAGCTCCATGGTTCCTACGAAGCTCTGAAAGGTGGGA ACACCACAGAGGCCATGGAGGACTTCACAGGAGGGGTGGCAGAGTTTTTTGAGATCAGGGATGCTCCTAGTGAC ATGTACAAGATCATGAAGAAAGCCATCGAGAGAGGCTCCCTCATGGGCTGCTCCATTGATGATGGCACGAACAT GACCTATGGAACCTCTCCTTCTGGTCTGAACATGGGGGAGTTGATTGCACGGATGGTAAGGAATATGGATAACT CACTGCTCCAGGACTCAGACCTCGACCCCAGAGGCTCAGATGAAAGACCGACCCGGACAATCATTCCGGTTCAG TATGAGACAAGAATGGCCTGCGGGCTGGTCAGAGGTCACGCCTACTCTGTCACGGGGCTGGATGAGGTCCCGTT CAAAGGTGAGAAAGTGAAGCTGGTGCGGCTGCGGAATCCGTGGGGCCAGGTGGAGTGGAACGGTTCTTGGAGT GATAGATGGAAGGACTGGAGCTTTGTGGACAAAGATGAGAAGGCCCGTCTGCAGCACCAGGTCACTGAGGATG GAGAGTTCTGGATGTCCTATGAGGATTTCATCTACCATTTCACAAAGTTGGAGATCTGCAACCTCACGGCCGATG CTCTGCAGTCTGACAAGCTTCAGACCTGGACAGTGTCTGTGAACGAGGGCCGCTGGGTACGGGGTTGCTCTGCC GGAGGCTGCCGCAACTTCCCAGATACTTTCTGGACCAACCCTCAGTACCGTCTGAAGCTCCTGGAGGAGGACGA TGACCCTGATGACTCGGAGGTGATTTGCAGCTTCCTGGTGGCCCTGATGCAGAAGAACCGGCGGAAGGACCGGA AGCTAGGGGCCAGTCTCTTCACCATTGGCTTCGCCATCTACGAGGTTCCCAAAGAGATGCACGGGAACAAGCAG CACCTGCAGAAGGACTTCTTCCTGTACAACGCCTCCAAGGCCAGGAGCAAAACCTACATCAACATGCGGGAGGT GTCCCAGCGCTTCCGCCTGCCTCCCAGCGAGTACGTCATCGTGCCCTCCACCTACGAGCCCCACCAGGAGGGGG AATTCATCCTCCGGGTCTTCTCTGAAAAGAGGAACCTCTCTGAGGAAGTTGAAAATACCATCTCCGTGGATCGG CCAGTGAAAAAGAAAAAAACCAAGCCCATCATCTTCGTTTCGGACAGAGCAAACAGCAACAAGGAGCTGGGTG TGGACCAGGAGTCAGAGGAGGGCAAAGGCAAAACAAGCCCTGATAAGCAAAAGCAGTCCCCACAGCCACAGC CTGGCAGCTCTGATCAGGAAAGTGAGGAACAGCAACAATTCCGGAACATTTTCAAGCAGATAGCAGGAGATGA CATGGAGATCTGTGCAGATGAGCTCAAGAAGGTCCTTAACACAGTCGTGAACAAACACAAGGACCTGAAGACA CACGGGTTCACACTGGAGTCCTGCCGTAGCATGATTGCGCTCATGGATACAGATGGCTCTGGAAAGCTCAACCT GCAGGAGTTCCACCACCTCTGGAACAAGATTAAGGCCTGGCAGAAAATTTTCAAACACTATGACACAGACCAGT CCGGCACCATCAACAGCTACGAGATGCGAAATGCAGTCAACGACGCAGGATTCCACCTCAACAACCAGCTCTAT GACATCATTACCATGCGGTACGCAGACAAACACATGAACATCGACTTTGACAGTTTCATCTGCTGCTTCGTTAGG CTGGAGGGCATGTTCAGAGCTTTTCATGCATTTGACAAGGATGGAGATGGTATCATCAAGCTCAACGTTCTGGA GTGGCTGCAGCTCACCATGTATGCCTGA

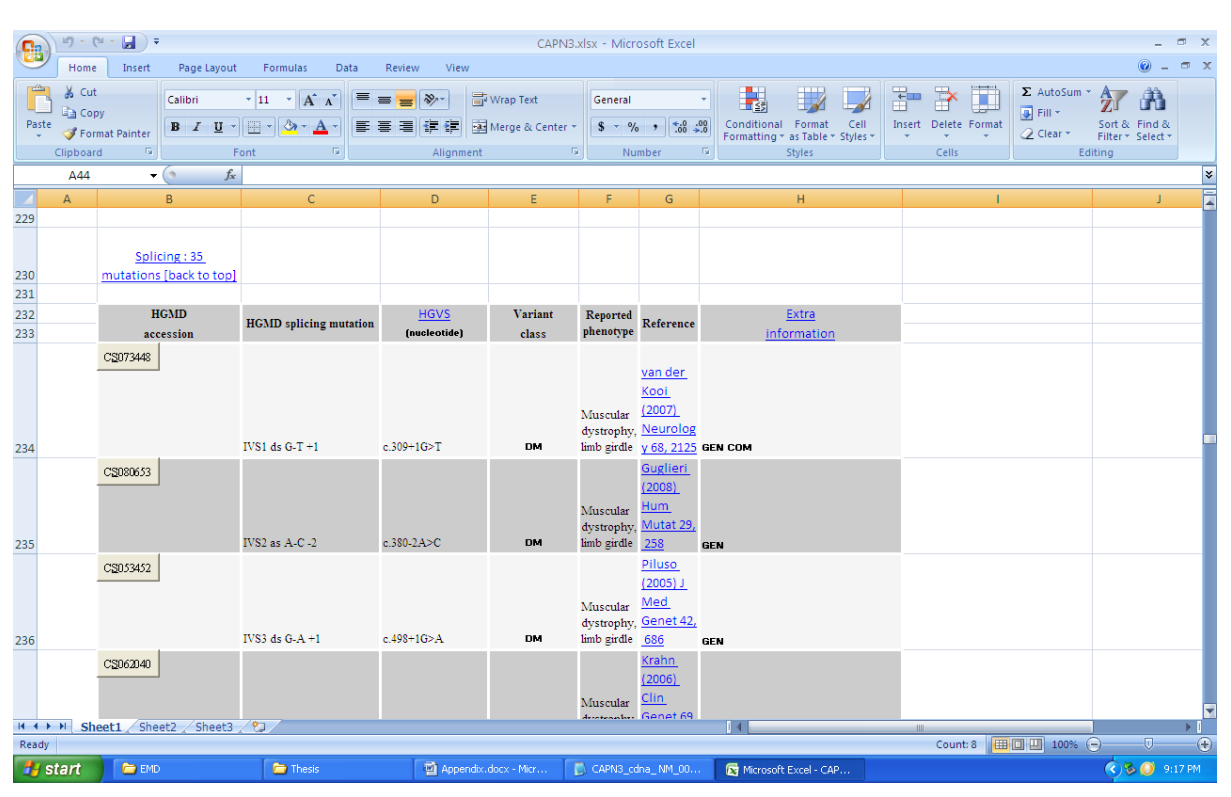

## Splicing mutation information for CAPN3 gene in HGMD

### **Splicing mutated gene sequence for CAPN3 – CS080653**

>gi|27765081|ref|NM\_000070.2| Homo sapiens calpain 3, (p94) (CAPN3), transcript variant 1, mRNA

ATGCCGACCGTCATTAGCGCATCTGTGGCTCCAAGGACAGCGGCTGAGCCCCGGTCCCCAGGGCCAGTTCCTCACCCGGC CCAGAGCAAGGCCACTGAGGCTGGGGGTGGAAACCCAAGTGGCATCTATTCAGCCATCATCAGCCGCAATTTTCCTATTA TCGGAGTGAAAGAGAAGACATTCGAGCAACTTCACAAGAAATGTCTAGAAAAGAAAGTTCTTTATGTGGACCCTGAGTT CCCACCGGATGAGACCTCTCTCTTTTATAGCCAGAAGTTCCCCATCCAGTTCGTCTGGAAGAGACCTCCGGAAATTTGCG AGAATCCCCGATTTATCATTGATGGAGCCAACAGAACTGACATCTGTCAAGGAGAGCTAGGGGACTGCTGGTTTCTCGCA GCCATTGCCTGCCTGACCCTGAACCAGCACCTTCTTTTCCGAGTCATACCCCATGATCAAAGTTTCATCGAAAACTACGCA GGGATCTTCCACTTCCAGTTCTGGCGCTATGGAGAGTGGGTGGACGTGGTTATAGATGACTGCCTGCCAACGTACAACAA TCAACTGGTTTTCACCAAGTCCAACCACCGCAATGAGTTCTGGAGTGCTCTGCTGGAGAAGGCTTATGCTAAGCTCCATG GTTCCTACGAAGCTCTGAAAGGTGGGAACACCACAGAGGCCATGGAGGACTTCACAGGAGGGGTGGCAGAGTTTTTTGA GATCAGGGATGCTCCTAGTGACATGTACAAGATCATGAAGAAAGCCATCGAGAGAGGCTCCCTCATGGGCTGCTCCATTG ATGATGGCACGAACATGACCTATGGAACCTCTCCTTCTGGTCTGAACATGGGGGAGTTGATTGCACGGATGGTAAGGAAT ATGGATAACTCACTGCTCCAGGACTCAGACCTCGACCCCAGAGGCTCAGATGAAAGACCGACCCGGACAATCATTCCGG TTCAGTATGAGACAAGAATGGCCTGCGGGCTGGTCAGAGGTCACGCCTACTCTGTCACGGGGCTGGATGAGGTCCCGTTC AAAGGTGAGAAAGTGAAGCTGGTGCGGCTGCGGAATCCGTGGGGCCAGGTGGAGTGGAACGGTTCTTGGAGTGATAGAT GGAAGGACTGGAGCTTTGTGGACAAAGATGAGAAGGCCCGTCTGCAGCACCAGGTCACTGAGGATGGAGAGTTCTGGAT GTCCTATGAGGATTTCATCTACCATTTCACAAAGTTGGAGATCTGCAACCTCACGGCCGATGCTCTGCAGTCTGACAAGCT TCAGACCTGGACAGTGTCTGTGAACGAGGGCCGCTGGGTACGGGGTTGCTCTGCCGGAGGCTGCCGCAACTTCCCAGATA CTTTCTGGACCAACCCTCAGTACCGTCTGAAGCTCCTGGAGGAGGACGATGACCCTGATGACTCGGAGGTGATTTGCAGC TTCCTGGTGGCCCTGATGCAGAAGAACCGGCGGAAGGACCGGAAGCTAGGGGCCAGTCTCTTCACCATTGGCTTCGCCAT CTACGAGGTTCCCAAAGAGATGCACGGGAACAAGCAGCACCTGCAGAAGGACTTCTTCCTGTACAACGCCTCCAAGGCC AGGAGCAAAACCTACATCAACATGCGGGAGGTGTCCCAGCGCTTCCGCCTGCCTCCCAGCGAGTACGTCATCGTGCCCTC CACCTACGAGCCCCACCAGGAGGGGGAATTCATCCTCCGGGTCTTCTCTGAAAAGAGGAACCTCTCTGAGGAAGTTGAA AATACCATCTCCGTGGATCGGCCAGTGAAAAAGAAAAAAACCAAGCCCATCATCTTCGTTTCGGACAGAGCAAACAGCA ACAAGGAGCTGGGTGTGGACCAGGAGTCAGAGGAGGGCAAAGGCAAAACAAGCCCTGATAAGCAAAAGCAGTCCCCAC AGCCACAGCCTGGCAGCTCTGATCAGGAAAGTGAGGAACAGCAACAATTCCGGAACATTTTCAAGCAGATAGCAGGAGA TGACATGGAGATCTGTGCAGATGAGCTCAAGAAGGTCCTTAACACAGTCGTGAACAAACACAAGGACCTGAAGACACAC GGGTTCACACTGGAGTCCTGCCGTAGCATGATTGCGCTCATGGATACAGATGGCTCTGGAAAGCTCAACCTGCAGGAGTT CCACCACCTCTGGAACAAGATTAAGGCCTGGCAGAAAATTTTCAAACACTATGACACAGACCAGTCCGGCACCATCAAC AGCTACGAGATGCGAAATGCAGTCAACGACGCAGGATTCCACCTCAACAACCAGCTCTATGACATCATTACCATGCGGTA CGCAGACAAACACATGAACATCGACTTTGACAGTTTCATCTGCTGCTTCGTTAGGCTGGAGGGCATGTTCAGAGCTTTTC ATGCATTTGACAAGGATGGAGATGGTATCATCAAGCTCAACGTTCTGGAGTGGCTGCAGCTCACCATGTATGCCTGA

## **Appendix – B**

## **Feature Extraction and Feature vectors**

#### **R Script of Feature extraction**

```
##########Retrieveing Gene id,Gene symbol and chromosome number
source("http://bioconductor.org/biocLite.R")
library(biomaRt)
listMarts()
ens <- useMart("ensembl")
listDatasets(ens)
ens <- useDataset("hsapiens_gene_ensembl",mart=ens)
getGene(id=2010, type="entrezgene", mart=ens)
############Creating a mutated sequence file
library(seqinr)
require(ade4)
library(Biostrings)
dl <-read.fasta(file = "SH3TC2_cdna_ NM_024577.3.fasta")
ds1 < d1[[1]]mp<-596
ds1[mp]
x=read.fasta("SH3TC2_cdna_ NM_024577.3.fasta")
new=lapply(seq(length(x)), function(i) {
    s2c(gsub("c","t",c2s(getSequence(x[[i]]))))
})
write.fasta(new,names=names(x),file="sample.fasta",nbchar=60)
d2 <-read.fasta(file = "sample.fasta")
ds2 < -d2[[1]]ds2[mp]
################ Length of the sequence
ln 1 <- length(ds1)ln2 <- length(ds2)
############### Mutated codon position
cod_p<-mp/3
print(mp)
print(ln2)
print(cod_p)
cod_pos<-round(cod_p)
```
################ Splitting the sequence into codons cod<-splitseq(ds1) cod[199] ori<-cod[cod\_pos] ori cod<-splitseq(ds2) mut<-cod[cod\_pos] mut ################ Observed allele tablecode() ala<-1 $\,$ arg<-2 asn<-3 asp<-4 cys<-5  $gln<-6$ glu<-7 gly<-8 his<-9 ile<-10 leu<-11 lys<-12 met<-13 phe<-14 pro<-15 ser<-16 thr<-17 trp<-18 tyr<-19 val<-20 ################## Reference allele if  $((mut == "tag") || (mut == "taa") || (mut == "tga"))$  $ref<-0$ } print(ref) length(cod)

```
#################### Mutation start and mutation end
for (j in 1:length(cod)){
i<-cod[[j]]
c <-paste(j,i,sep="-")
cat(c,file="sample.fasta",sep="\t",append=TRUE)}
cod1<-read.table(file="out2.txt")
cod1<-read.fasta(file = "sample.fasta")
\text{cod2} < \text{cod1} [[1]]
dstart<-ds[1:650]
length[dstart]
dstartstring <- c2s(dstart)
matchPattern("ata", dstartstring)
###################### Len variant, protein changed
lv<-ln1-ln2
if (ori == ref){l v < -3}}
if(ln1 == ln2)\{if(ref == 0)
{l v < -1}else
\{lv < -2\}if((lv = 1) || (lv = 2) || (lv = 4) || (lv = 5))
{ph<-1}print(ph)
################################# Alteration Type
print(lv)
if(lv == 1){
altype<-1
}else if(lv = 2){
altype<-2
}else if(lv == 3){
altype<-3
}else if(lv<ln1){
altype<-4
}else if(lv>ln1){
altype<-5
}print(altype)
```

```
####################### Amino acid to stop codon, amino acid stop codon
if(ref == 0)am_st<-1
am_type<-1
}else{
am_st<-1
am_type<-0
}
print(am_st)
print(am_type)
####################### Position of start and stop codon
tablecode()
ds < -d2[[1]]length(ds)
dstartstring <- c2s(ds)
matchPattern("tag", dstartstring)
##################################### pairwise alignment
d1<-read.fasta("SH3TC2_cdna_ NM_024577.3.fasta")
d2<-read.fasta(file = "sample.fasta")
s1 <- toupper(c2s(d1[[1]]))
s2 <- toupper(c2s(d2[[1]]))
## Fit a global pairwise alignment using edit distance scoring
a1 <- pairwiseAlignment(s1, s2,substitutionMatrix = nucleotideSubstitutionMatrix(2, -1, TRUE),gapOpening = -2, 
gapExtension = -8)
## Examine quality-based match and mismatch bit scores for DNA/RNA
# strings in pairwise Alignment.
```
#### **Pairwise alignment scores - Geneiouspro Output**<br>
E denous (Retriet (2013)<br>
Sex From discussion distributed by the second scores and application of the second scores (and the second is a society)<br>
But is a society of the s **A**<br>Alon/Assemble Tree Primers (restricted) Cloning (restricted) Back Up Support Help  $\overline{Q}$  $\Box$   $\Omega$  Search | 1 of 6 selected<br>| Path (Import... Filen: <sup>||1</sup>4<br>| G: | dataset | Mu... CMD || 4<br>| G: | dataset | Mu... LMM || 9<br>| G: | dataset | Mu... HM08| Name A<br>
(*U*) (20010809<br>  $\frac{d}{dt}$  gl(238018044)ref)NM\_004006.2<br>  $\frac{d}{dt}$  gl(238018044)ref)NM\_004006.2<br>  $\frac{d}{dt}$  Nucleotide algument 2<br>
(*V*) A Nucleotide algument 2 Description Organism  $\begin{tabular}{l|c|c|c|c|c} \hline \texttt{Sequence} & \texttt{Molecule Type} & \texttt{Common Name} & \texttt{Taxonomy} \\ \hline \end{tabular}$ Topology -<br>11,058<br>11,058<br>11,147<br>11,058 -<br>Homo sapiens dystrophin (DMD), transcript varia...<br>Homo sapiens dystrophin (DMD), transcript varia... -<br>DNA<br>DNA<br>44 -<br>| inear<br>| inear an Ba ÷ .<br>Alignment of 3 sequences: gi|238018044|ref|NM. Alignment View | Dotplot | Virtual Gel | Distances | Text View | Info  $\boxtimes \oplus \boxdot \oplus ?$ )<br>Nucleotide alignment 2 Alignment of 2 sequences: gi<br/>1238018044|ref|NM\_004006.2| , gil238018044|ref|NM\_004006.2| க்  $\begin{tabular}{lllll} \texttt{Score = 55281.0, Identities = 11057/11058 (99\%), \end{tabular}$  <br> Positives = 11057/11058 (99%), Gaps = 0/11058 (0%)  $\begin{tabular}{l|c|c|c} \hline \texttt{g112380180441ref} \hline \texttt{Re} & 004006.21 & 1 & \texttt{ATCCTT1GCT0GGMAAMGAGAGTCTT2NAAMGAMAGGATGTTCAMAMGAMAGAAGGTTCMAAMAGAMAGT2TCMAAMGAMAGAAGTACATGTTCAMMGAMAGAAGTACATGTTCAMMGAMAGAAMGTAAGTCTCAMMGAMAGAAMGTAAGTCTCAMMGAMAGAAMGTAAGTCTCMAAMGAMGAMGAMGATGTTCAAAMGAMGAMGAMGATGTTCAAAMGAMGAMGAMGATGTTCAAAMGAT$  $\begin{minipage}{0.5\textwidth} \begin{tabular}{c} \textbf{0.1}\end{tabular} \end{minipage} \begin{minipage}{0.5\textwidth} \begin{tabular}{c} \textbf{0.1}\end{tabular} \end{minipage} \begin{minipage}{0.5\textwidth} \begin{tabular}{c} \textbf{0.1}\end{tabular} \end{minipage} \end{minipage} \begin{minipage}{0.5\textwidth} \begin{tabular}{c} \textbf{0.1}\end{tabular} \end{minipage} \end{minipage} \begin{minipage}{0.5\textwidth} \begin{tabular}{c} \textbf{0.1}\end{tabular} \end{$  $\verb+TTCACAAAAGGCAAATTTTCTACGATATCTCAAGATTTCCAAGCAGCAATATTCTAGGAACACCTAGCAGCCATATTAGGAACCC 120\verb+1|238018044|ref|IM_004006.2| 61 TTCACAAATGGGTAAATGCACAATTTCTGAAGTTGGGAAGCACATATTGGAGAGCATATTGGAGACCACTC 120$  $\verb+q1|238018044|1\verb+ref|100_066_2|11117CAGGACCRAGAGAGCGCCCCCTRAGACCTCCTAGACCTGAAGGCCAA69GCAA\\ \verb+q1|238018044|1\verb+ref|004_006_2|1111217CAGGCCAAAGCCCCTGAAGGCCTGAAGGCCTGACGAGCCTGAAGGCCTGACGAGCCTGAAGGCCTGACGAGCCTGAAGGCCTGACGAGCCTGAAGGCCTGACGAGCCTGAAGGCCTGACGGA\\ \verb+q1|2|2|2|2|2|2|2|2|2|2|2|2|2|$ Using 122 / 696 MB memory

 $\begin{array}{c} \ast \\ \ast \\ \ast \end{array}$ 

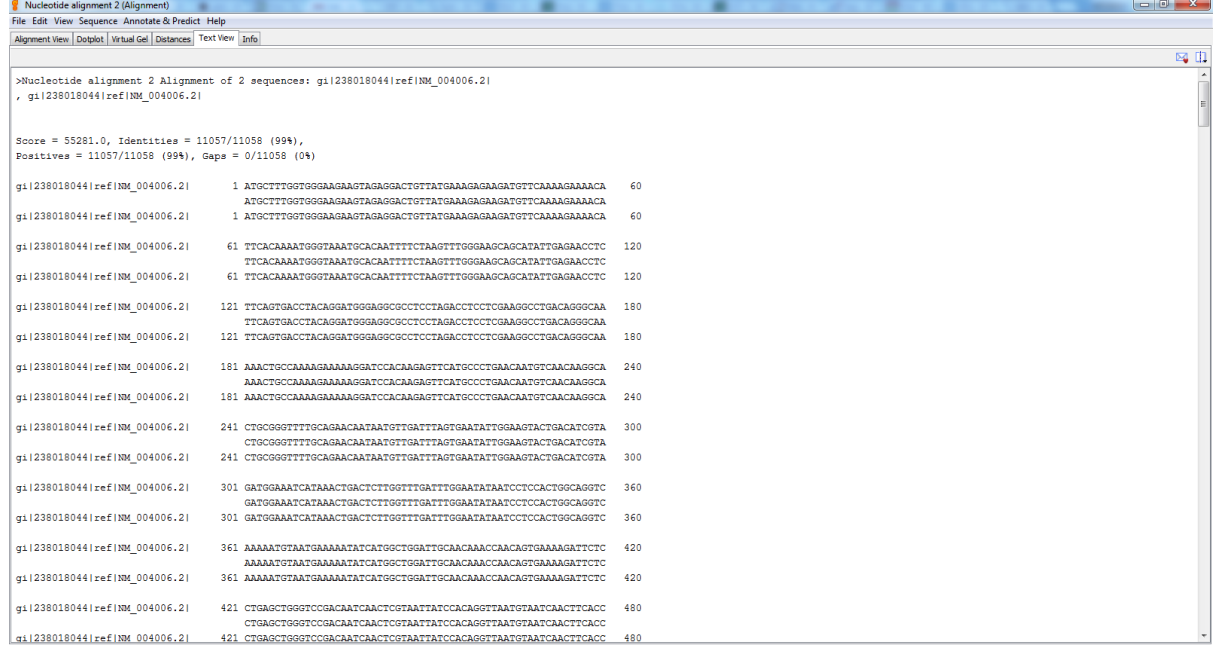

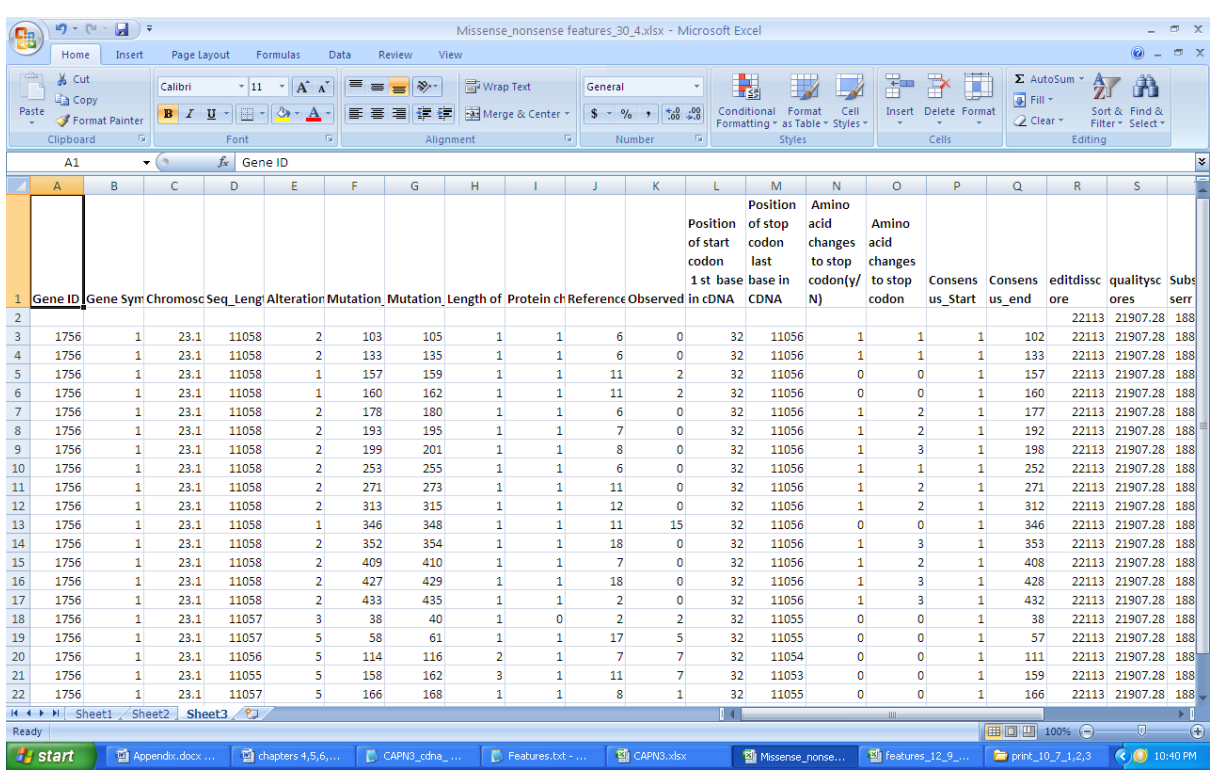

# **Feature vectors of Non – Synonymous Mutated Gene Sequences**

# **Feature vectors of Synonymous Mutated Gene Sequences**

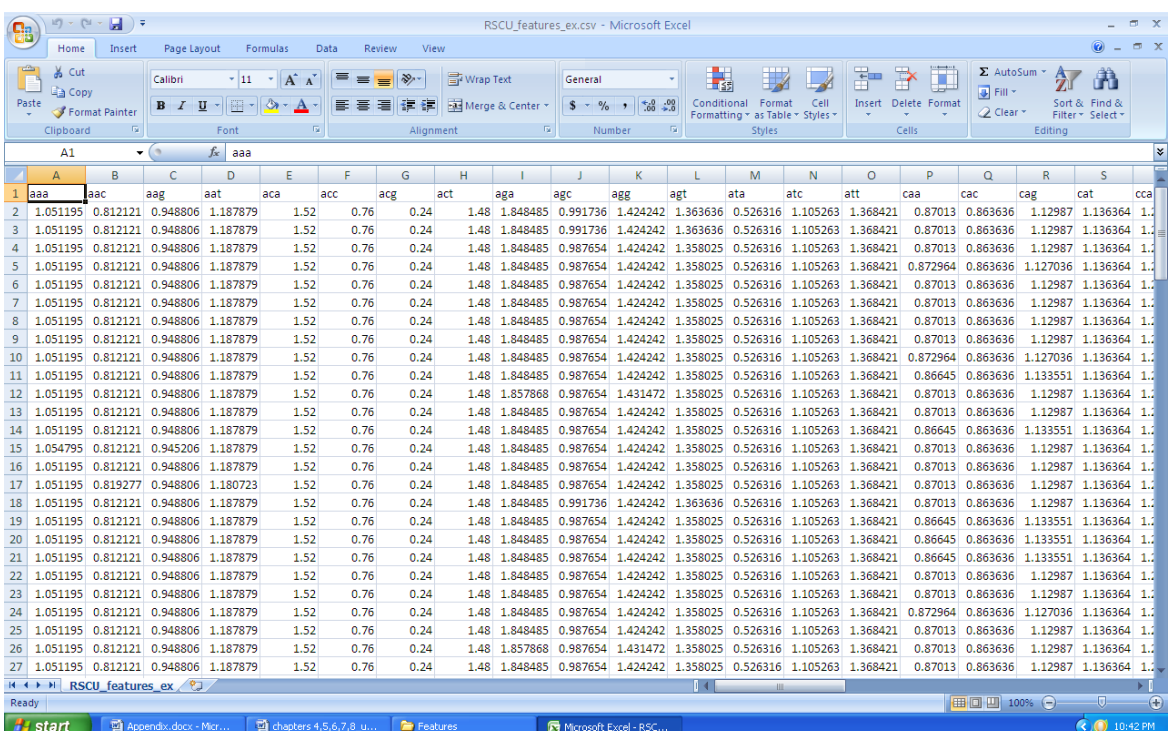

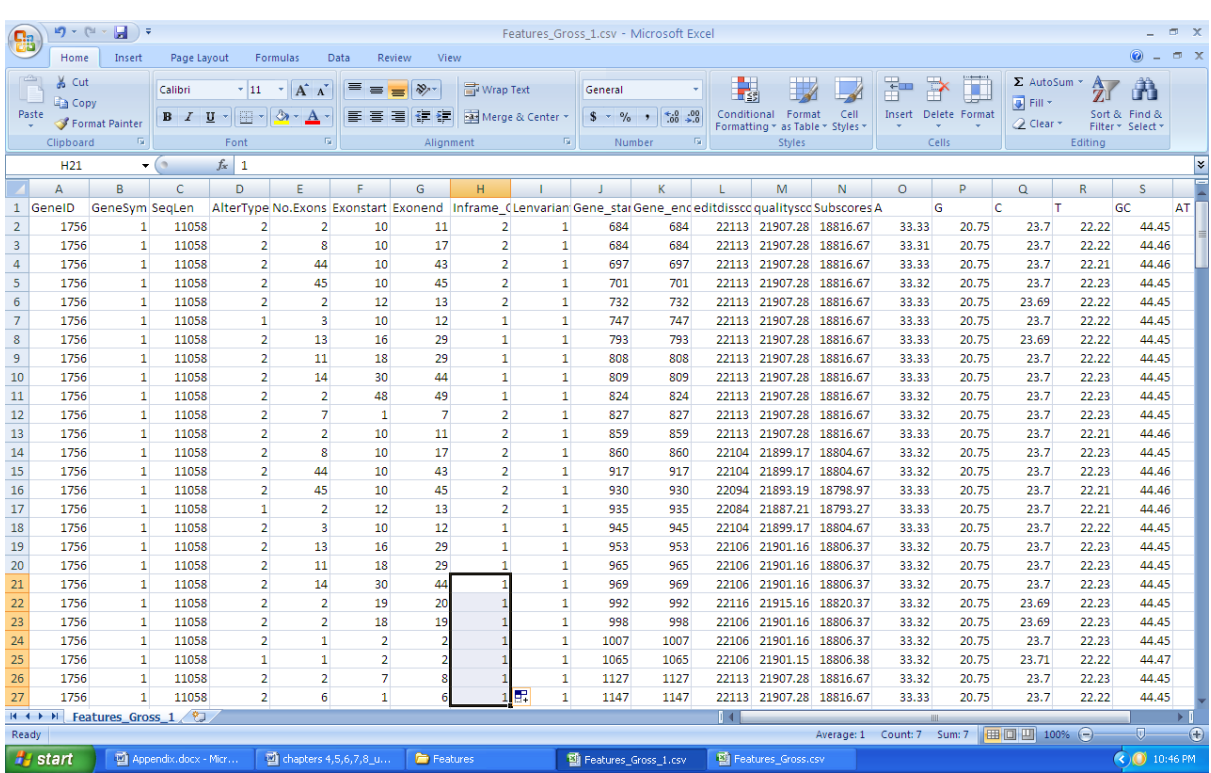

# **Feature vectors of Insertion, Deletion Mutated Gene Sequences**

# **Feature vectors of Splicing Mutated Gene Sequences**

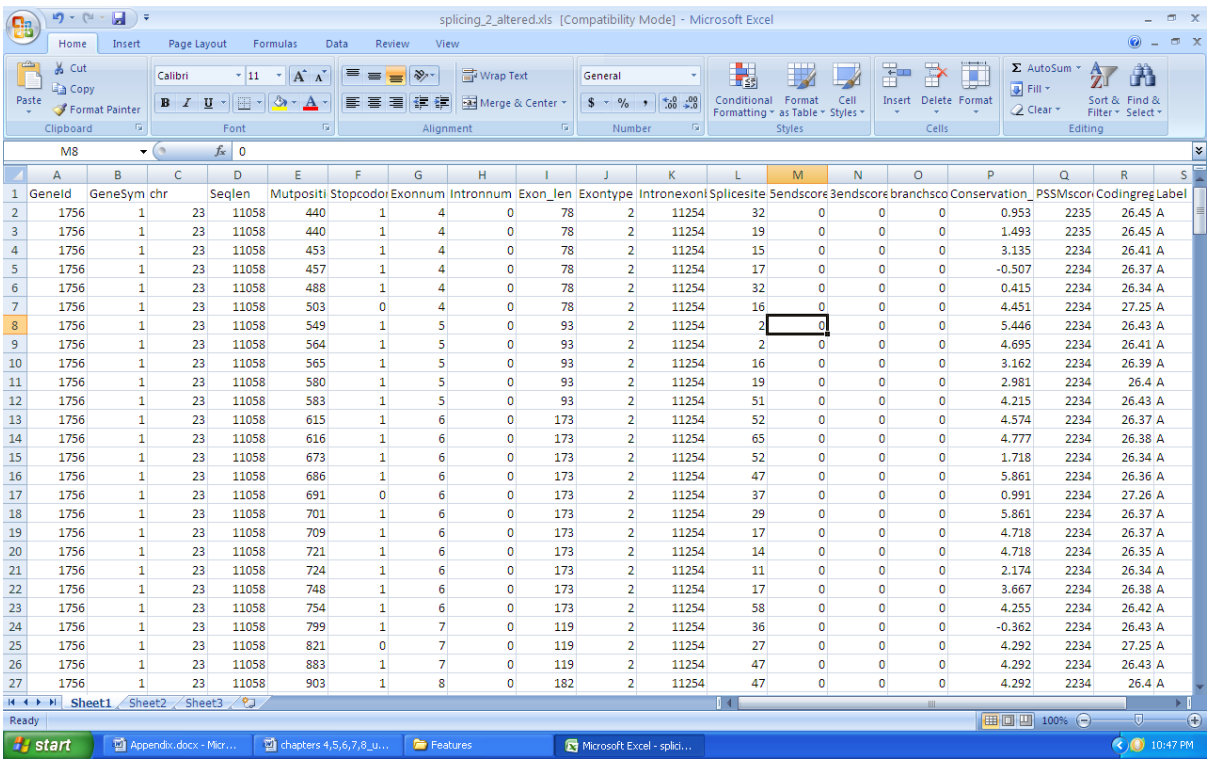

## **Feature vectors of AGM dataset**

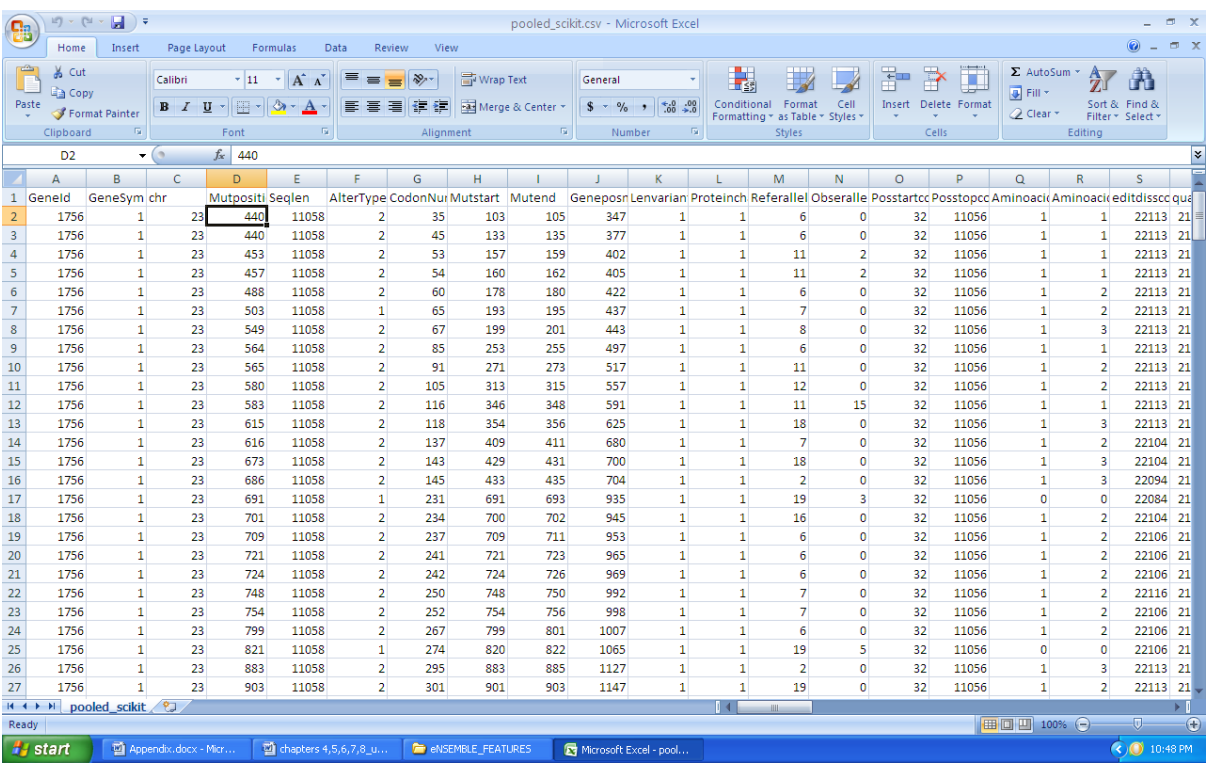

## **Appendix – C**

## **Python Code**

#### **Naïve Bayes Classifier**

import numpy as np import io import pandas as pd df=pd.read\_csv('C:\Users\HCL\Documents\Features\_Gross\_1.csv') from numpy import genfromtxt my\_data = genfromtxt('C:\Users\HCL\Documents\Features\_sci\_G.csv', delimiter=',')  $X = my\_data[:, 0:19]$  $y = my\_data[:, 20]$ from sklearn import preprocessing normalized\_ $X$  = preprocessing.normalize $(X)$ standardized  $X =$  preprocessing.scale(X) from sklearn import metrics from sklearn.naive\_bayes import GaussianNB  $model = GaussianNB()$ model.fit $(X, y)$ print(model) # make predictions  $expected = y$  $predicted = model.predict(X)$ # summarize the fit of the model print(metrics.classification\_report(expected, predicted)) print(metrics.confusion\_matrix(expected, predicted))

### **Decision Tree Classifier**

import numpy as np import io import pandas as pd df=pd.read\_csv('C:\Users\HCL\Documents\Features\_Gross\_1.csv') print df

from numpy import genfromtxt

```
my_data = genfromtxt('C:\Users\HCL\Documents\Features_sci_G.csv', delimiter=',')
X = my\_data[:, 0:19]y = my_data[:,20]from sklearn import preprocessing
normalized X = preprocessing.normalize(X)standardized X = preprocessing.scale(X)
from sklearn import metrics
from sklearn.tree import DecisionTreeClassifier
# fit a CART model to the data
model = DecisionTreeClassifier()
model.fit(X, y)print(model)
# make predictions
expected = ypredicted = model.predict(X)# summarize the fit of the model
print(metrics.classification_report(expected, predicted))
print(metrics.confusion_matrix(expected, predicted))
```
### **Support Vector Machine**

```
import numpy as np
import io
import pandas as pd
df=pd.read_csv('C:\Users\HCL\Documents\Features_Gross_1.csv')
print df
from numpy import genfromtxt
my_data = genfromtxt('C:\Users\HCL\Documents\Features_sci_G.csv', delimiter=',')
X = my\_data[:, 0:19]y = my\_data[:, 20]from sklearn import metrics
from sklearn.svm import SVC
# fit a SVM model to the data
model = SVC()
```
model.fit $(X, y)$ print(model) # make predictions  $expected = y$  $predicted = model.predict(X)$ # summarize the fit of the model print(metrics.classification\_report(expected, predicted)) print(metrics.confusion\_matrix(expected, predicted))

#### **Precision Recall Curve**

import matplotlib.pyplot as plt import numpy as np from sklearn import svm, datasets from sklearn.metrics import precision\_recall\_curve from sklearn.metrics import average\_precision\_score from sklearn.cross\_validation import train\_test\_split from sklearn.preprocessing import label\_binarize from sklearn.multiclass import OneVsRestClassifier # import some data to play with  $iris = datasets.load$   $iris()$  $X = iris.data$  $y = iris.target$ # Binarize the output  $y =$ label binarize(y, classes=[0, 1, 2])  $n$ <sup>\_classes = y.shape[1]</sup>

# Add noisy features random\_state = np.random.RandomState(0) n\_samples, n\_features = X.shape  $X = np.c$  [X, random\_state.randn(n\_samples, 200  $*$  n\_features)]

# Split into training and test  $X$ \_train,  $X$ \_test,  $y$ \_train,  $y$ \_test = train\_test\_split $(X, y, \text{test\_size} = .5,$  # Run classifier

```
classifier = OneVsRestClassifier(svm.SVC(kernel='linear', probability=True,
```

```
 random_state=random_state))
```

```
y\_score = classifier.fit(X_train, y_train).decision_function(X_test)
```
# Compute Precision-Recall and plot curve

 $precision = dict()$ 

 $recall = dict()$ 

 $average\_precision = dict()$ 

for i in range(n\_classes):

precision[i], recall[i],  $=$  precision\_recall\_curve(y\_test[:, i],

 $y\_score[:, i])$ 

 $average\_precision[i] = average\_precision\_score(y\_test[:, i], y\_score[:, i])$ 

```
# Compute micro-average ROC curve and ROC area
```

```
precision["micro"], recall["micro"], = precision_recall_curve(y_test.ravel(),
```
y\_score.ravel())

average\_precision["micro"] = average\_precision\_score(y\_test, y\_score,

```
 average="micro")
```
# Plot Precision-Recall curve plt.clf() plt.plot(recall[0], precision[0], label='Precision-Recall curve') plt.xlabel('Recall') plt.ylabel('Precision') plt.ylim([0.0, 1.05]) plt.xlim([0.0, 1.0]) plt.title('Precision-Recall example:  $AUC = \{0:0.2f\}$ '.format(average precision[0])) plt.legend(loc="lower left") plt.show()

# Plot Precision-Recall curve for each class

```
plt.clf()
plt.plot(recall["micro"], precision["micro"],
       label='micro-average Precision-recall curve (area = {0:0.2f})'
           ''.format(average_precision["micro"]))
for i in range(n_classes):
   plt.plot(recall[i], precision[i],
        label='Precision-recall curve of class \{0\} (area = \{1:0.2f\})'
             ''.format(i, average_precision[i]))
```
plt.xlim([0.0, 1.0]) plt.ylim([0.0, 1.05]) plt.xlabel('Recall') plt.ylabel('Precision') plt.title('Extension of Precision-Recall curve to multi-class') plt.legend(loc="lower right") plt.show()

### **ROC Curve**

import numpy as np import matplotlib.pyplot as plt from sklearn import svm, datasets from sklearn.metrics import roc\_curve, auc from sklearn.cross\_validation import train\_test\_split from sklearn.preprocessing import label\_binarize from sklearn.multiclass import OneVsRestClassifier from scipy import interp

```
pd.read_csv('C:\Users\HCL\Documents\Features_sci_G.csv')
df=pd.read_csv('C:\Users\HCL\Documents\Features_sci_G.csv')
print df
from numpy import genfromtxt
my_data = genfromtxt('C:\Users\HCL\Documents\Features_sci_G.csv', delimiter=',')
X = my\ data[:,0:19]y = my\_data[:, 20]
```

```
y =label_binarize(y, classes=[1,2,3,4,5])
n<sup>_classes = y.shape[1]</sup>
# Add noisy features to make the problem harder
random_state = np.random.RandomState(0)n_samples, n_features = X.shape
X = np.c [X, random state.randn(n_samples, 200 * n_features)]
# shuffle and split training and test sets
X_train, X_test, y_train, y_test = train_test_split(X, y, \text{test_size} = .5, random_state=0)
# Learn to predict each class against the other
classifier = OneVsRestClassifier(svm.SVC(kernel='linear', probability=True,
                    random state=random state))
y\_score = classifier.fit(X_train, y_train).decision_function(X_test)# Compute ROC curve and ROC area for each class
fpr = dict()tpr = dict()roc auc = dict()for i in range(n_classes):
  fpr[i], tpr[i], = roc_curve(y_test[:, i], y_score[:, i])
  roc_auc[i] = auc(fpr[i], tpr[i])# Compute micro-average ROC curve and ROC area
fpr["micro"], tpr["micro"], = roc_curve(y_test.ravel(), y_score.ravel())
roc_auc["micro"] = auc(fpr["micro"], tpr["micro"])
##########################################################################
# Plot of a ROC curve for a specific class
plt.figure()
plt.plot(fpr[2], tpr[2], label='ROC curve (area = % 0.2f)' % roc_auc[2])
plt.plot([0, 1], [0, 1], 'k--')
plt.xlim([0.0, 1.0])
plt.ylim([0.0, 1.05])
plt.xlabel('False Positive Rate')
plt.ylabel('True Positive Rate')
plt.title('Receiver operating characteristic example')
plt.legend(loc="lower right")
```
plt.show()

```
###########################################################################
# Plot ROC curves for the multiclass problem
# Compute macro-average ROC curve and ROC area
# First aggregate all false positive rates
all_fpr = np.unique(np.concatenate([fpr[i] for i in range(n_classes)]))
# Then interpolate all ROC curves at this points
mean_tpr = np{\text .}zeros_like(all_fpr)for i in range(n_classes):
  mean_tpr += interp(all_fpr, fpr[i], tpr[i])
# Finally average it and compute AUC
mean tpr /= n classes
fpr['macro'] = all\_fprtpr["macro"] = mean_tpr
roc_auc["macro"] = auc(fpr["macro"], tpr["macro"])
# Plot all ROC curves
plt.figure()
plt.plot(fpr["micro"], tpr["micro"],
      label='micro-average ROC curve (area = {0:0.2f})'
          ''.format(roc_auc["micro"]),
      linewidth=2)
plt.plot(fpr["macro"], tpr["macro"],
     label='macro-average ROC curve (area = {0:0.2f})'
          ''.format(roc_auc["macro"]),
     linewidth=2)
for i in range(n_classes):
   plt.plot(fpr[i], tpr[i], label='ROC curve of class {0} (area = {1:0.2f})'
                      ''.format(i, roc_auc[i]))
plt.plot([0, 1], [0, 1], 'k--')
plt.xlim([0.0, 1.0])
plt.ylim([0.0, 1.05])
plt.xlabel('False Positive Rate')
```

```
plt.ylabel('True Positive Rate')
```
plt.title('Some extension of Receiver operating characteristic to multi-class') plt.legend(loc="lower right") plt.show()

#### **Script for Tensorflow Linear classifier**

from numpy import genfromtxt my\_data = genfromtxt('deep\_new1\_1.csv', delimiter=',') from sklearn.cross\_validation import train\_test\_split  $X = my\_data[:, -1]$  $y = my\_data[:, 1]$ X train,X test,y train,y test=train test split(X,y,test size=0.3,random state=0)  $classifier = skflow.TensorFlowLinearClassifier(n classes=5)$ classifier.fit(X\_train,y\_train)  $score = metrics. accuracy\_score(y, classifier.predict(X))$ print("Accuracy: %f" % score)

#### **Script for TensorflowDeepNeuralNetworkclassifier**

```
from numpy import genfromtxt
my_data = genfromtxt('deep_new1.csv', delimiter=',')
from sklearn.cross_validation import train_test_split
X = my\_data[:, -1]y = my\_data[:, 1]X_train,X_test,y_train,y_test=train_test_split(X, y, \text{test\_size}=0.2, \text{random\_state}=0)from sklearn import metrics
classifier = skflow.TensorFlowDNNClassifier(hidden units=[70,80,70], n-classi=5)classifier.fit(X train, y train)
score = metrics. accuracy\_score(y, classifier.predict(X))print("Accuracy: %f" % score)
```